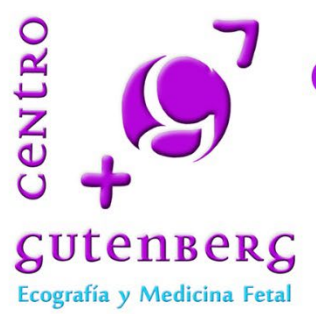

Curso Práctico de Ecografía 3D-4D en Obstetricia y Ginecología

> Telf.: 952 22 09 44 curso@cursos3d.es

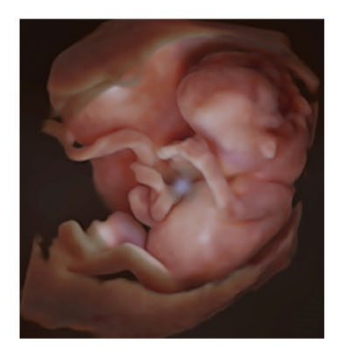

## **[PROGRAMA](https://www.ecografia4dgutenberg.com/cursos-practicos-en-ecografia-3d-4d/)**

### **Sábado**

**8.30- 9.00 h** Registro y recogida de documentación.

Bienvenida y presentación del Curso.

Explicación de los distintos módulos que componen el Curso.

**9.30-11.00 h** Módulo teórico sobre optimización de la adquisición: Dr Guillermo Azumendi

Ajustes básicos de imagen antes de la adquisición para mejorar los resultados.

Orientación adecuada de la sonda en función del objetivo de la exploración.

**11.00- 11:30 h** Coffee-Break

**11:30- 13.00 h** ECO en DIRECTO : demostración prác�ca de los ajustes ANTES de la adquisición

11.30-12.00 h Ecografía demo Dra Marisa Borenstein/ Guillermo Azumendi

 **12.00-13.00 h** Taller con pacientes para prác�ca de adquisición de volúmenes. Todos los asistentes se dividirán en grupos para trabajar en los ecógrafos con pacientes reales.

13.00-14.00 h Descripción del software 4D View Dr Carlos Corrales

**14.00-16.00 h** Almuerzo: Restaurante Apolo a 50 m del Centro Gutenberg

**16.00- 17:45 h** Módulo teórico-prác�co sobre ajustes después de la adquisición: Dr Guillermo Azumendi /Marisa Borenstein

Desarrollo teórico-prác�co de los ajustes POSTADQUISICIÓN y herramientas de postproceso de los volúmenes obtenidos. Se realizará en explicación teórica y práctica en los ordenadores con demostración simultánea en el ecógrafo. Utilizaremos el software 4D view instalado en los ordenadores disponibles en el curso.

**17.45-18:15 h** Coffee - Break

18:15-19:30 h Taller práctico en los ecógrafos:

#### Dr Guillermo Azumendi, Dra Marisa Borenstein, Dr Pedro Azumendi y Dr Carlos Corrales

En este taller, los cursillistas se distribuirán en grupos según el ecógrafo que usen y se les explicará y tendrán la oportunidad de practicar los distintos ajustes explicados en cada una de las plataformas

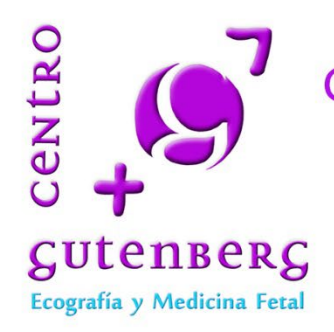

# Curso Práctico de Ecografía 3D-4D en Obstetricia y Ginecología

Telf.: 952 22 09 44 curso@cursos3d.es

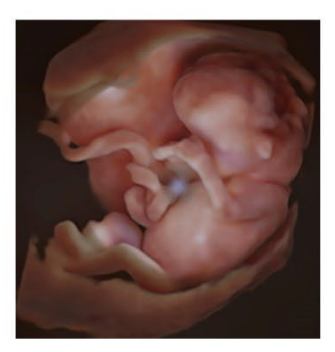

# **Domingo**

**Navegación Mul�planar** Taller prác�co dirigido con 4D View

**9.00 -10.30 h** Neuronavegación en casos normales y patológicos Dr Ignacio Alonso/ JR Andérica.

**10.30-11.00 h** Navegación en volúmenes de abdomen y sistema nefro urológico fetales. Casos normales y patológicos Dr Corrales/ Dra Ana Astorga

**11.00- 11.30 h** Coffee- Break

**11.30 -12.00h** Navegación en volúmenes de cara fetal. Casos normales y patológicos

Dra Marisa Borenstein

12.00-13.30h Navegación en volúmenes de ginecología. Casos normales y patológicos. Utilidad de la ecografía 3D en la valoración de malformaciones uterinas y suelo pélvico

Dr Pedro Azumendi/ Dra Lorena Sabonet

13:30-14.00 h Recopilación de conceptos. Exposición de dudas y cuestiones relativas a lo expuesto durante el curso.

Clausura del curso y sugerencias de cara a próximas ediciones.